## SAP ABAP table J\_1BTFISC\_ID\_SDV {Generated Table for View}

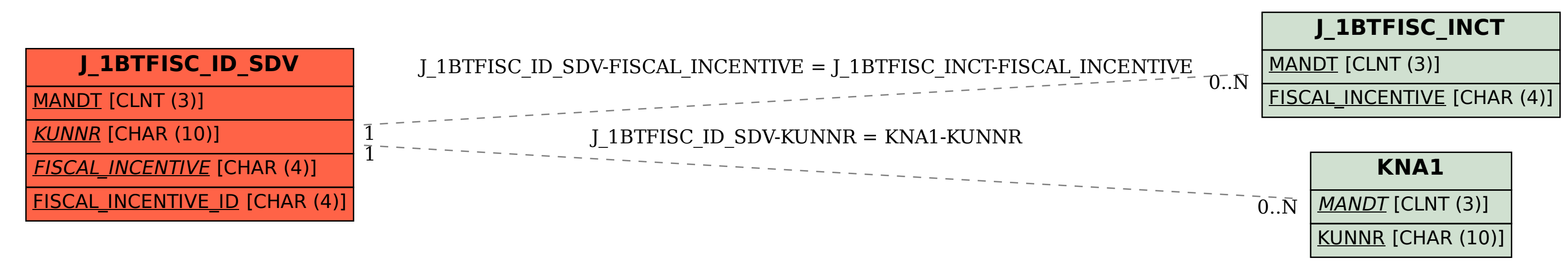